# HANDBOOK DIRECT100 API V2

## **Direct100 API V2**

Direct100 API V" allows you to develop and test programs in any coding language. You can use the API to send different type of messages and consult your Direct100 account data, as delivery reports and your balance.

## **Table of contents**

- [Formats:](#page-1-0) Information about supported formats.
- [Autenticazione:](#page-2-0) Authentication process
	- Permanent Token: How to get a permanent token.
	- Temporary Token:How to get a temporary Token
	- Request: Example of temporary token request.
	- Response: Example of temnporary token answer
- [Sms:](#page-4-0) Information about different SMS.
	- Resquest: Request examples
	- Response: Answer example
- Rapporti: Consult delivery reports
	- Resquest: Request example
	- Response: Answer example
- **[Arrivi:](#page-9-0)** Consult received messages
	- Resquest: Request example
	- Response: Answer example
- [Saldo:](#page-11-0) Cunsult balance.
	- Request: Example balance request
	- Response: Example balance answer
- [Canali](#page-12-0) Push: Cunsult Push Channels
	- Request: Example of Push Channels request.
	- Response: Example of Push Channels answer.
- <span id="page-1-0"></span>• [Attachment:](#page-12-1) Cunsult error codes.

## **Formats**

## **Supported formats**

Direct100 API V2 supports various format types, both for request and answers. You can choose your favourite format among:

- JSON (application/json)
- XML (application/xml e text/xml)
- Html (text/html)

The format must be defined in the heade of the request (headers: "Content-Type"). When not specified the answer's (Headers: "Accept") format will be the same of the request.

## <span id="page-2-0"></span>**Authentication**

### **Authentication**

For security reasons, the access to Direct100 API V2 is possible just using a secure connection. The main address is:

https://sistema.direct100.mobi/API/{token}/V2

To log in in Direct100 API V2 you need to provide a valide token. There are 2 token types: permanent and temporary.

## **Permanent token**

Permanent tokens can be requested emailing [geral@direct100.mobi.](mailto:geral@direct100.mobi) These tokens decays just when requested. For security reasons these tokens are limitated to 100 requests/hour.

## **Temporary token**

The temporary tokens last just for a defined time. Differently than permanent token do not have any request/hour limitation. To get a temporary token you have to send a request (http POST) with the following parameters:

POST https://sistema.direct100.mobi/API/V2/Auth

## **Parameters**

#### Username The email used to log in in Direct100.

obbligatorio

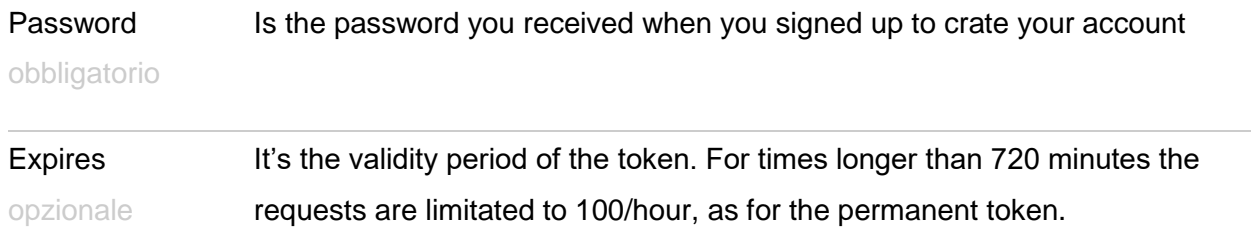

## **Request example**

POST https://sistema.direct100.mobi/API/V2/Auth

POST Data (application/x-www-form-urlencoded): username=xxx@yyy.com&password=xyz&expires=10

POST Data (application/json): {"Username":"xxx@yyy.com","Password":"xyz","Expires":"10"}

POST Data (application/xml): <Auth> <Username>xxx@yyy.com</Username> <Password>xyz</Password> <Expires>1</Expires> </Auth>

### **Answer example**

HTTP/1.1 200 OK Content-Type: application/json; {"Token":"W61LJ47QP92IY83CB56KZ54NR83TM72D","Expires":"1"}

HTTP/1.1 200 OK Content-Type: application/xml; <AuthResponse xmlns:xsi="http://www.w3.org/2001/XMLSchema-instance" xmlns:xsd="http://www.w3.org/2001/XMLSchema">

 <Token>W61LJ47QP92IY83CB56KZ54NR83TM72D</Token> <Expires>9</Expires> </AuthResponse>

In case that some errors occur, the answer will be in the following format:

HTTP/1.1 200 OK Content-Type: application/json; {"Error":"ERROR05","Description":"Invalid Credentials"}

HTTP/1.1 200 OK Content-Type: application/xml; <ErrorResponse xmlns:xsi="http://www.w3.org/2001/XMLSchema-instance" xmlns:xsd="http://www.w3.org/2001/XMLSchema"> <Error>ERROR05</Error> <Description>Invalid Credentials</Description> </ErrorResponse>

## <span id="page-4-0"></span>**Sms**

## **Sending SMS**

To send SMS you need to send a (HTTP POST) with the following parameters:

POST https://sistema.direct100.mobi/API/{token}/V2/Sms

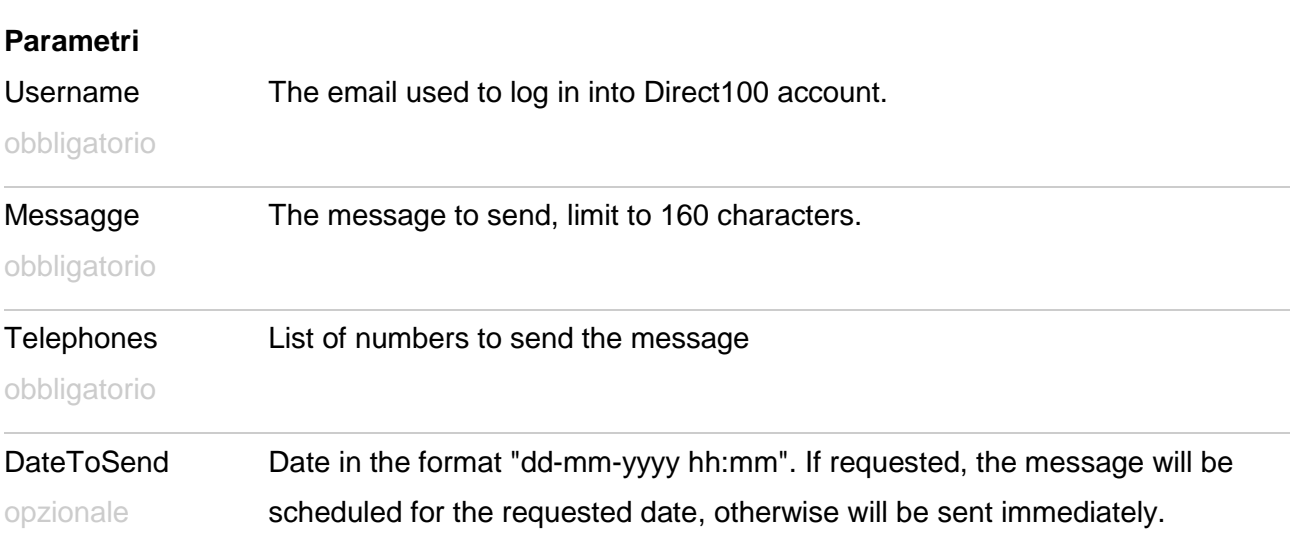

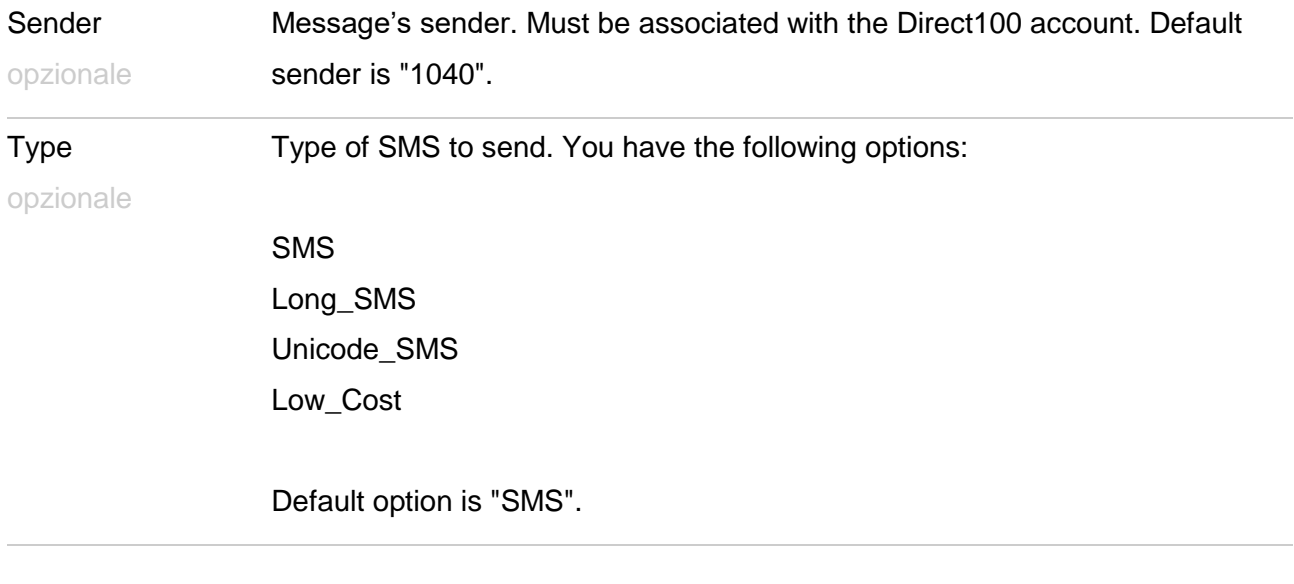

#### opzionale

#### **Request example**

POST https://sistema.direct100.mobi/API/W61LJ47QP92IY83CB56KZ54NR83TM72D/V2/Sms

POST Data (application/x-www-form-urlencoded): username=xxx@yyy.com&Message=Teste Direct100 API V2&Telephones=351910000000&Telephones=351960000000&DateToSend=01-01-2020 08:00&Sender=Direct100&Type=Wap\_Push&Wap=www.direct100.mobi

POST Data (application/json):

{"Username":"xxx@yyy.com","Message":"Teste Direct100 API

V2","Telephones":["351910000000","351960000000"],"DateToSend":"01-01-2020

08:00","Sender":"Direct100","Type":"Wap\_Push","Wap":"www.direct100.mobi"}

POST Data (application/xml):

## <Sms>

 <Username>xxx@yyy.com</Username> <Message>Teste Direct100 API V2</Message> <Telephones> <Tel>351910000000</Tel> <Tel>351910000000</Tel> </Telephones>

 <DateToSend>01-01-2020 08:00</DateToSend> <Sender>Direct100</Sender> <Type>Wap\_Push</Type> <Wap>www.direct100.mobi</Wap> </Sms>

## **Anwer example**

HTTP/1.1 200 OK Content-Type: application/json; {"Id":"FrZzOZ8Dalg=","Balance":"1,75 euros"}

HTTP/1.1 200 OK Content-Type: application/xml; <SmsResponse xmlns:xsi="http://www.w3.org/2001/XMLSchema-instance" xmlns:xsd="http://www.w3.org/2001/XMLSchema"> <Id>FrZzOZ8Dalg=</Id> <Balance>1,75 euros</Balance> </SmsResponse>

In case any arrers occur, the answer will be the next format:

HTTP/1.1 200 OK Content-Type: application/json; {"Error":"ERROR03","Description":"Invalid Token"}

HTTP/1.1 200 OK Content-Type: application/xml; <ErrorResponse xmlns:xsi="http://www.w3.org/2001/XMLSchema-instance" xmlns:xsd="http://www.w3.org/2001/XMLSchema"> <Error>ERROR03</Error>

<Description>Invalid Token</Description>

</ErrorResponse>

You can consult the meaning of the different types of errors in the following attachment.

## **Reports**

## **Consult delivery reports**

To cunsult the delivery report you have to send a request (http GET) with the following parameters:

GET https://sistema.direct100.mobi/API/{token}/V2/Report

If no parameters is specified, will be sent the latest available reports.

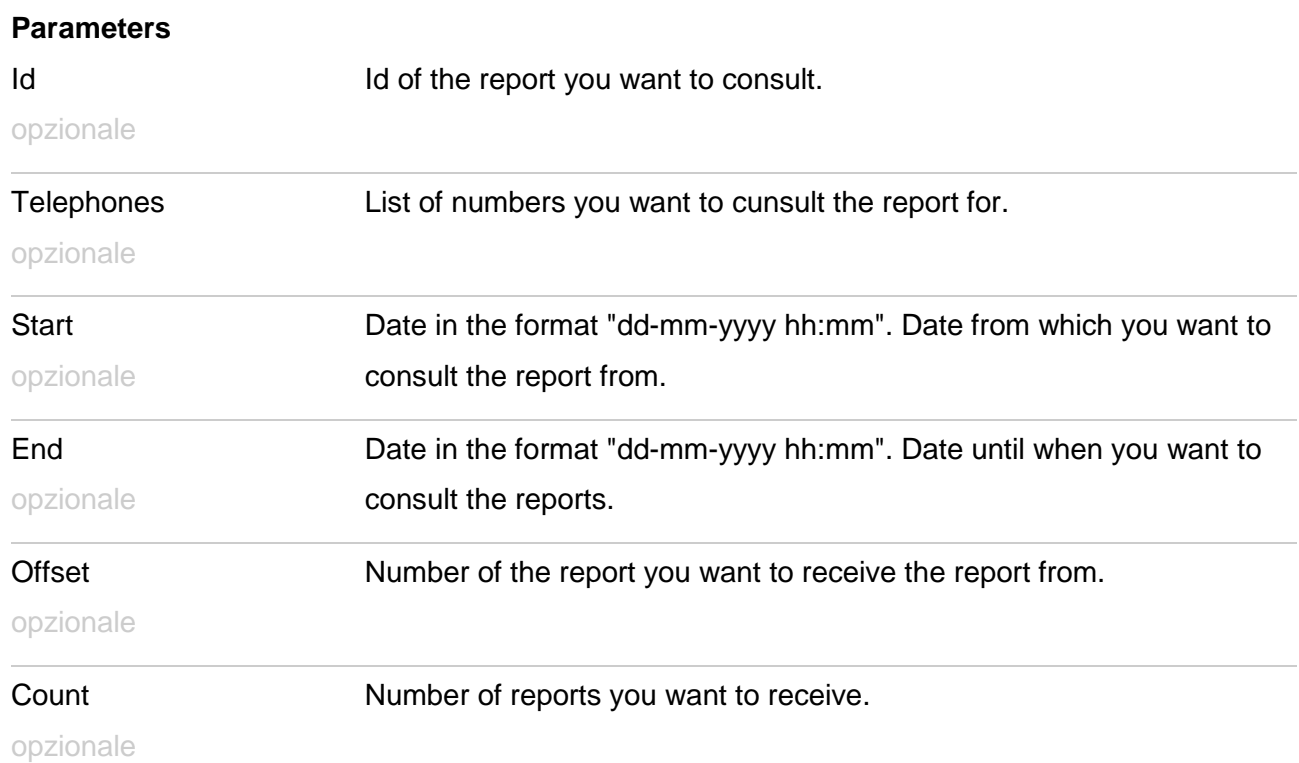

## **Request example**

GET https://sistema.direct100.mobi/API/W61LJ47QP92IY83CB56KZ54NR83TM72D/V2/Report

**GET** 

https://sistema.direct100.mobi/API/W61LJ47QP92IY83CB56KZ54NR83TM72D/V2/Report?id=FrZz OZ8Dalg=&telephones=351910000000&telephones=351960000000&start=07-02- 2013%2010:00&end=07-02-2013%2018:00&count=5&offset=10

## **Answer example**

HTTP/1.1 200 OK

Content-Type: application/json;

{"Reports":[{"Id":"FrZzOZ8Dalg=","Telephone":"351910000000","SentDate":"04-10-2013

10:00","ReportDate":"04-10-2013

10:01","Status":"Delivered"},{"Id":"FrZzOZ8Dalg=","Telephone":"351960000000","SentDate":"04-

10-2013 10:00","ReportDate":"04-10-2013 10:03","Status":"Delivered"}]}

HTTP/1.1 200 OK

Content-Type: application/xml;

<ReportResponse xmlns:xsi="http://www.w3.org/2001/XMLSchema-instance"

xmlns:xsd="http://www.w3.org/2001/XMLSchema">

<Report>

<Id>FrZzOZ8Dalg=</Id>

<Telephone>351910000000</Telephone>

<SentDate>04-10-2013 10:00</Sentdate>

<ReportDate>04-10-2013 10:01</ReportDate>

<Status>Delivered</Status>

</Report>

<Report>

<Id>FrZzOZ8Dalg=</Id>

<Telephone>351960000000</Telephone>

<SentDate>04-10-2013 10:00</Sentdate>

<ReportDate>04-10-2013 10:03</ReportDate>

<Status>Delivered</Status>

</Report>

</ReportResponse>

Nel caso in cui intervengano errori, la risposta apparirà con il seguente formato:

HTTP/1.1 200 OK Content-Type: application/json; {"Error":"ERROR03","Description":"Invalid Token"}

HTTP/1.1 200 OK Content-Type: application/xml; <ErrorResponse xmlns:xsi="http://www.w3.org/2001/XMLSchema-instance" xmlns:xsd="http://www.w3.org/2001/XMLSchema"> <Error>ERROR03</Error> <Description>Invalid Token</Description> </ErrorResponse>

You can consult the meaning of the different errors type in the attachment.

## <span id="page-9-0"></span>**Received**

## **Consult received messages**

To consult the received messages you must send the request (http GET) with the following parameters:

GET https://sistema.direct100.mobi/API/{token}/V2/Reply

If you do not specify any parameter, it will be the one for the last received message.

### **Parameters**

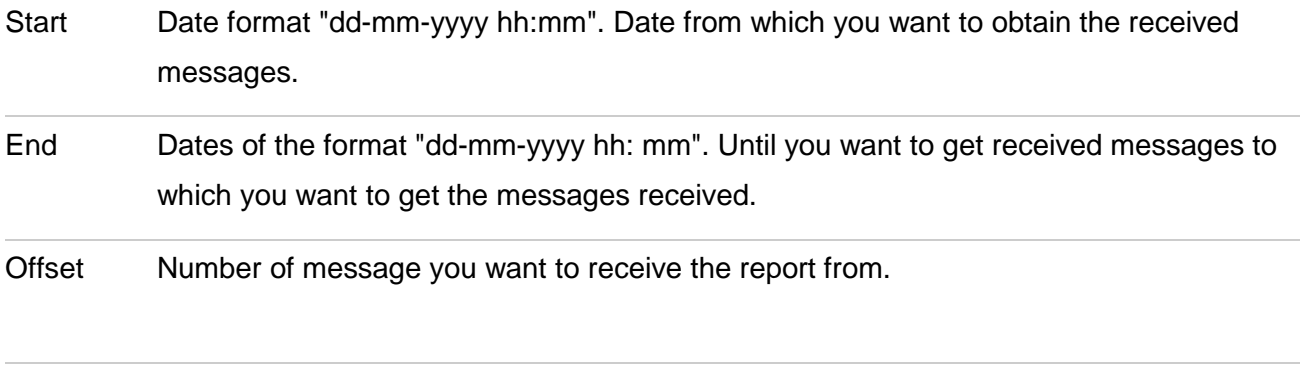

Count Number of messages you want to receive.

## **Request example**

GET https://sistema.direct100.mobi/API/W61LJ47QP92IY83CB56KZ54NR83TM72D/V2/Reply

## **GET**

https://sistema.direct100.mobi/API/W61LJ47QP92IY83CB56KZ54NR83TM72D/V2/Reply?start=07 -02-2013%2010:00&end=07-02-2013%2018:00&count=5&offset=10

### **Answer example**

HTTP/1.1 200 OK Content-Type: application/json; {"Replies":[{"ShortNumber":"4010","Keyword":"Direct100","Telephone":"351910000000","Date":"06 -02-2013 16:46:29","Message":"Direct100 Teste 1"},{"ShortNumber":"4010","Keyword":"Direct100","Telephone":"351960000000","Date":"06-02- 2013 16:43:08","Message":"Direct100 Teste 2"}]}

HTTP/1.1 200 OK Content-Type: application/xml; <ReplyResponse xmlns:xsi="http://www.w3.org/2001/XMLSchema-instance" xmlns:xsd="http://www.w3.org/2001/XMLSchema"> <Reply> <ShortNumber>4010</ShortNumber> <Keyword>Direct100</Keyword> <Telephone>351910000000</Telephone> <Date>06-02-2013 16:46:29</Date> <Message>Direct100 Teste 1</Message> </Reply> <Reply> <ShortNumber>4010</ShortNumber> <Keyword>Direct100</Keyword> <Telephone>351960000000</Telephone> <Date>06-02-2013 16:43:08</Date> <Message>Direct100 Teste 2</Message> </Reply> </ReplyResponse> Nel caso in cui intervengano errori, la risposta apparirà con il seguente formato: HTTP/1.1 200 OK

Content-Type: application/json; {"Error":"ERROR03","Description":"Invalid Token"}

HTTP/1.1 200 OK Content-Type: application/xml;

<ErrorResponse xmlns:xsi="http://www.w3.org/2001/XMLSchema-instance" xmlns:xsd="http://www.w3.org/2001/XMLSchema"> <Error>ERROR03</Error> <Description>Invalid Token</Description> </ErrorResponse>

## <span id="page-11-0"></span>**Balance**

## **Consult balance**

To consult the available balance of your Direct100 account, you will need to send a request (HTTP GET) to the following url:

GET https://sistema.direct100.mobi/API/{token}/V2/Balance

## **Request example**

GET https://sistema.direct100.mobi/API/W61LJ47QP92IY83CB56KZ54NR83TM72D/V2/Balance

## **Answer example**

HTTP/1.1 200 OK Content-Type: application/json; {"Balance":"1,04 euros"}

HTTP/1.1 200 OK Content-Type: application/xml; <BalanceResponse xmlns:xsi="http://www.w3.org/2001/XMLSchema-instance" xmlns:xsd="http://www.w3.org/2001/XMLSchema"> <Balance>1,04 euros</Balance> </BalanceResponse>

In case of any errors, the answer's format is the following:

HTTP/1.1 200 OK

Content-Type: application/json; {"Error":"ERROR03","Description":"Invalid Token"}

HTTP/1.1 200 OK Content-Type: application/xml; <ErrorResponse xmlns:xsi="http://www.w3.org/2001/XMLSchema-instance" xmlns:xsd="http://www.w3.org/2001/XMLSchema"> <Error>ERROR03</Error> <Description>Invalid Token</Description> </ErrorResponse>

## <span id="page-12-1"></span><span id="page-12-0"></span>**Attachment**

#### **Error codes**

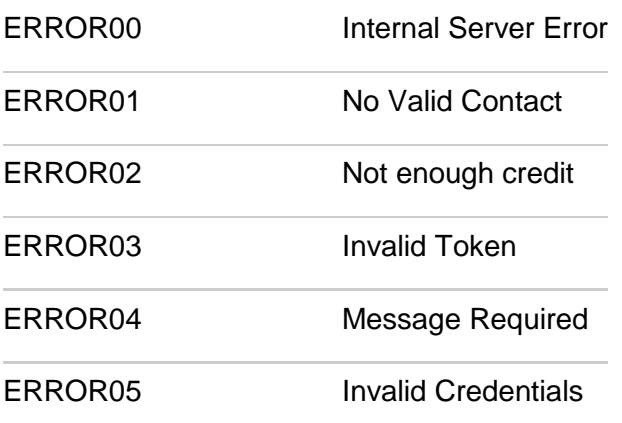